The copy filmed here has been reproduced thanks to the generosity of:

National Library of Canada

The images appearing here ere the best quelity possible considering the condition and legibility of the original copy and in keeping with the filming contrect specifications.

Original copies in printed peper covers ere filmed beginning with the front cover and ending on the lest page with a printed or illustrated impression, or the back cover when appropriate. All other original copies are filmed beginning on the first page with a printed or illustrated impression, end ending on the lest pege with e printed or illustrated impression.

The laat recorded frame on each microfiche shall contain the symbol —— (meaning "CON-TINUED"), or the symbol V (meaning "END"), whichever applies.

Maps, plates, charts, etc., mey be filmed at different reduction ratios. Those too lerge to be entirely included in one exposure are filmed beginning in the upper left hand corner, left to right and top to bottom, as many frames as required. The following diagrams illustrate the method:

1 2 3 3

L'exemplaire filmé fut reproduit grâce à la générosité de:

Bibliotheque nationals du Canada

Les images suivantas ont été reproduites avec le plus grand soin. compta tenu de la condition at de la netteté de l'exemplaire filmé, et en conformité avec les conditions du contrat de filmage.

Lea exemplaires originaux dont la couverture an pepier est imprimée sont filmés en commençant par le premier plat et en terminant soit par la dernière page qui comporte une emprointe d'impression ou d'lllustration. soit par le second plet, selon le ces. Tous les autres sxemplaires originaux sont filmes en commençant par la première page qui comporte une empreinte d'impression ou d'illLtc.ation et en terminant par la dernière pi «4 qui comporte une telle ampreinte.

Un das symbolas suivants apparaitra sur la dernière imege de chaque microfiche, selon le ces: le symbole - signifie "A SUIVRE". le symbols V signifie "FIN".

Les cartes, plenches, tableeux, etc., peuvent être filmés à des taux de réduction différents. Lorsque le document est trop grand pour être reproduit en un seul cliché, il est filmé à partir de l'angle supérieur gauche, de gauche à droite, et de haut en bas, en prenant le nombre d'imeges nécessaire. Les diagrammes suivants illustrent le méthode.

1

 $\overline{\mathbf{2}}$ 

3

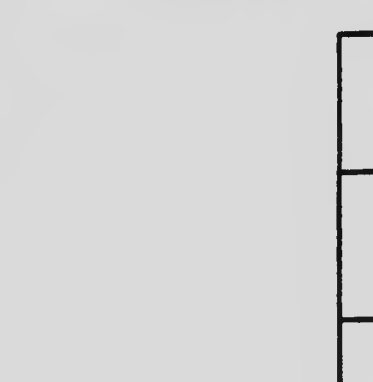

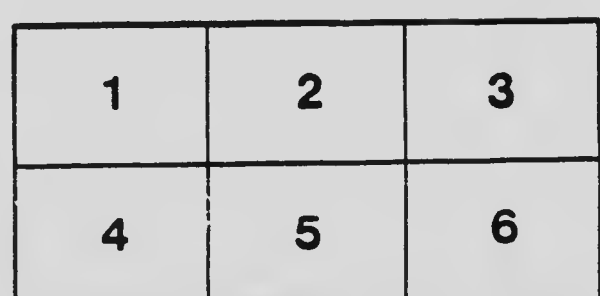